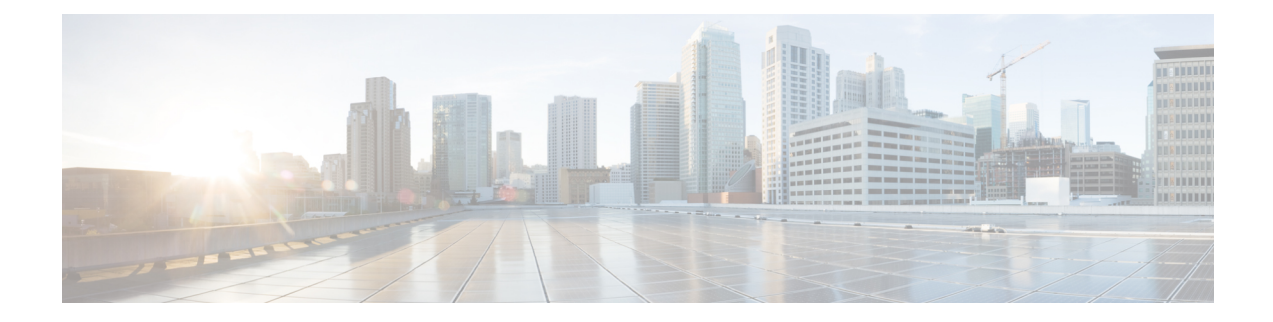

# **IBM Storwize FileSet Tasks**

This chapter contains the following sections:

- Delete IBM [Storwize](#page-1-0) File Set, on page 2
- New IBM [Storwize](#page-2-0) File Set, on page 3

# <span id="page-1-0"></span>**Delete IBM Storwize File Set**

#### **Summary**

Delete IBM Storwize File Set

### **Description**

This task deletes the selected file set. If the file set is linked it will be unlinked. If the file set contains any linked child file sets they are also unlinked. The task fails if the file set contains snapshots, the snapshots must be deleted prior deleting the file set. The root file set cannot be deleted.

### **Inputs**

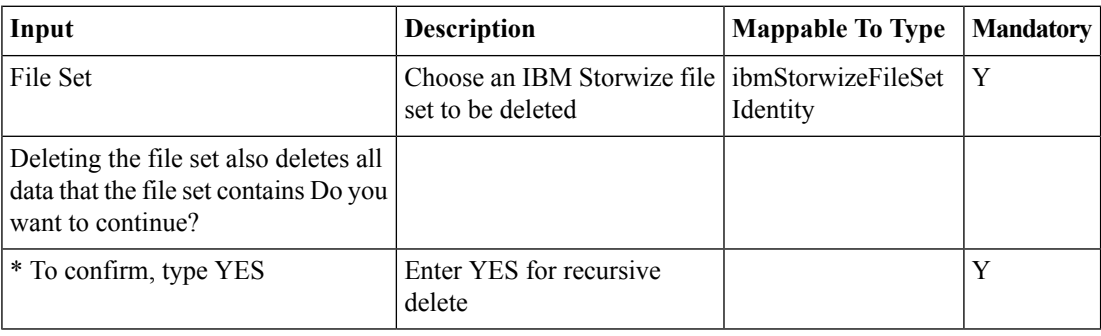

### **Outputs**

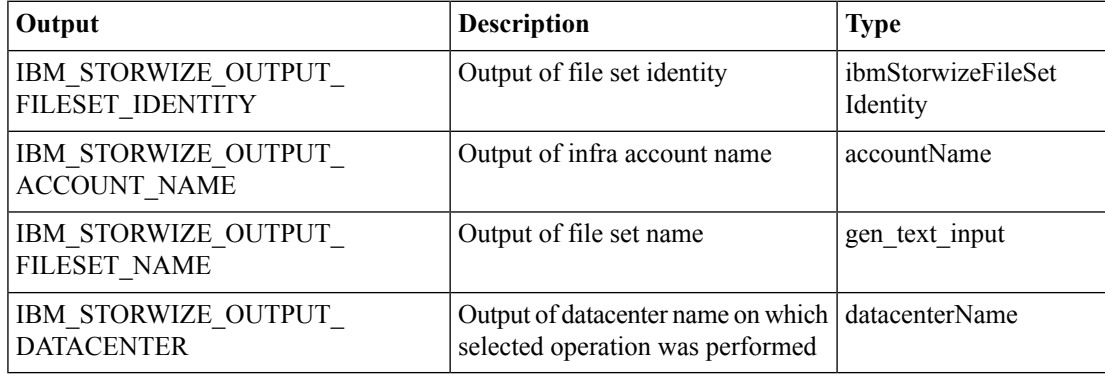

## <span id="page-2-0"></span>**New IBM Storwize File Set**

#### **Summary**

New IBM Storwize File Set

### **Description**

Thistask creates a new file set using the specified name. The file setsroot can be anywhere in the directory structure of the parent file system. The sets include all files and directories above that junction point. When creating a file set, the base directory path must exist. However, the directory (or junction point) that is being defined must not exist already, because it is to be created as part of the file set creation process. You must also define the file set as either dependent or independent. A dependent file set shares the same file system and inode definitions as the parent independent file set that contains it. If set to independent, the file set has its own inode space. That allows for independent management, such as quotas. When a file system is created, an initial file set is also created automatically in the root directory.

### **Inputs**

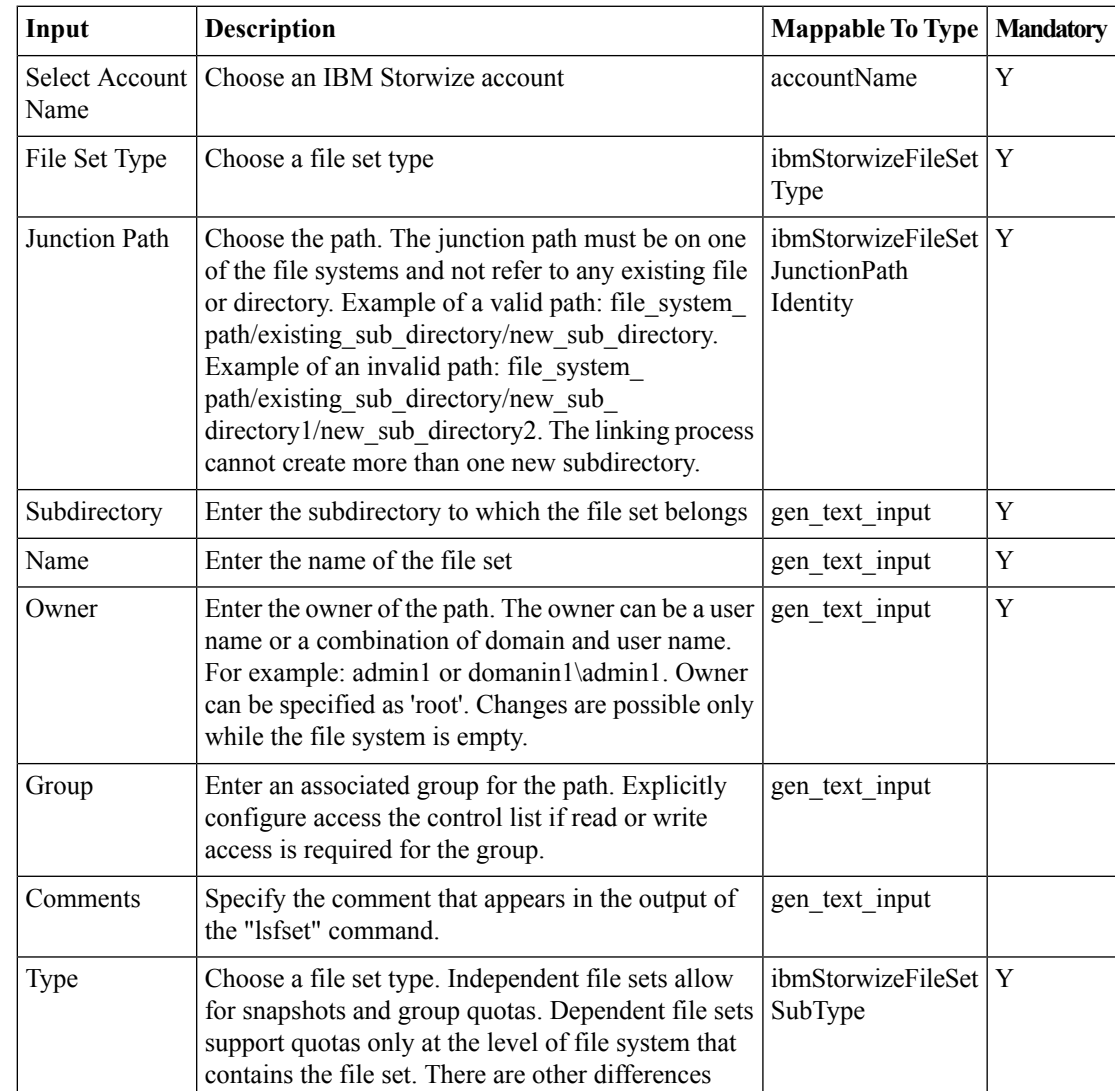

I

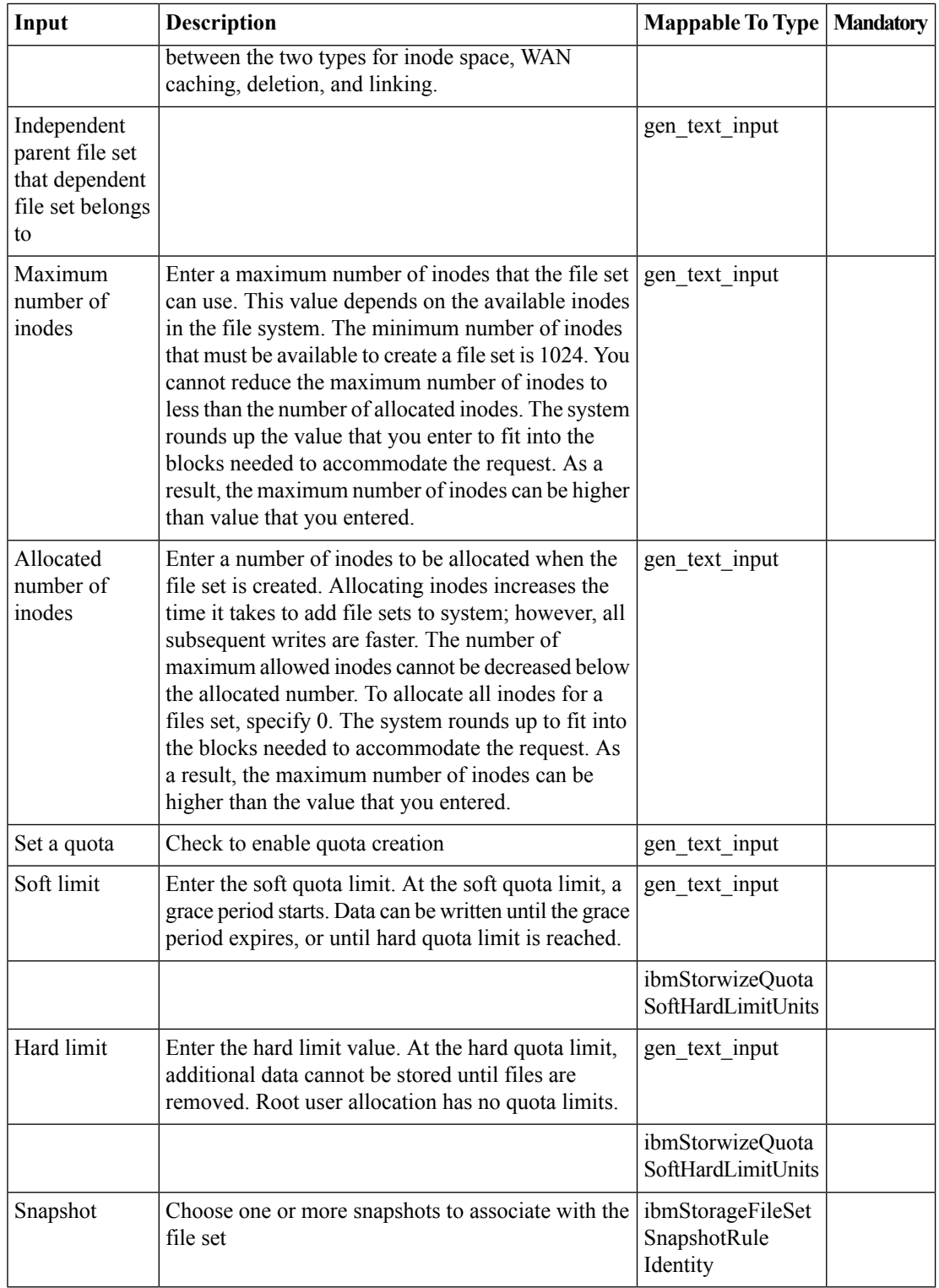

i.

 $\mathbf{l}$ 

### **Outputs**

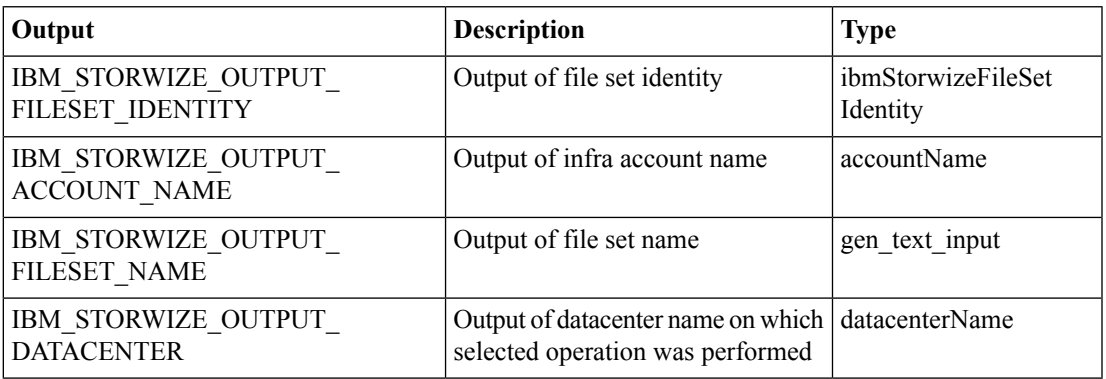

 $\mathbf I$ 

**IBM Storwize FileSet Tasks**

Π